Install Deb File Iphone Without [Jailbreak](http://documents.westpecos.com/to.php?q=Install Deb File Iphone Without Jailbreak) >[>>>CLICK](http://documents.westpecos.com/to.php?q=Install Deb File Iphone Without Jailbreak) HERE<<<

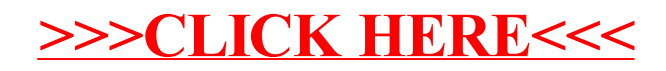